## Monitoring JavaMelody sur /demo\_vps363300.ovh.net

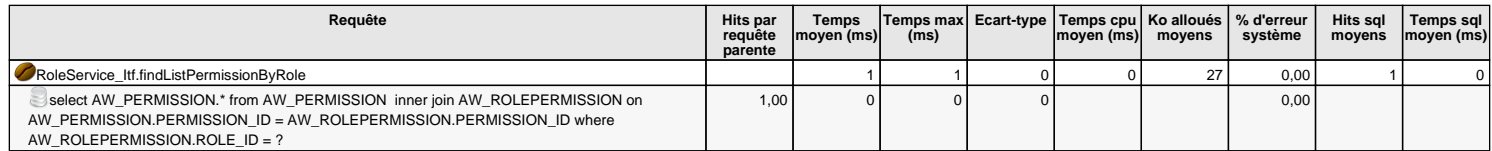

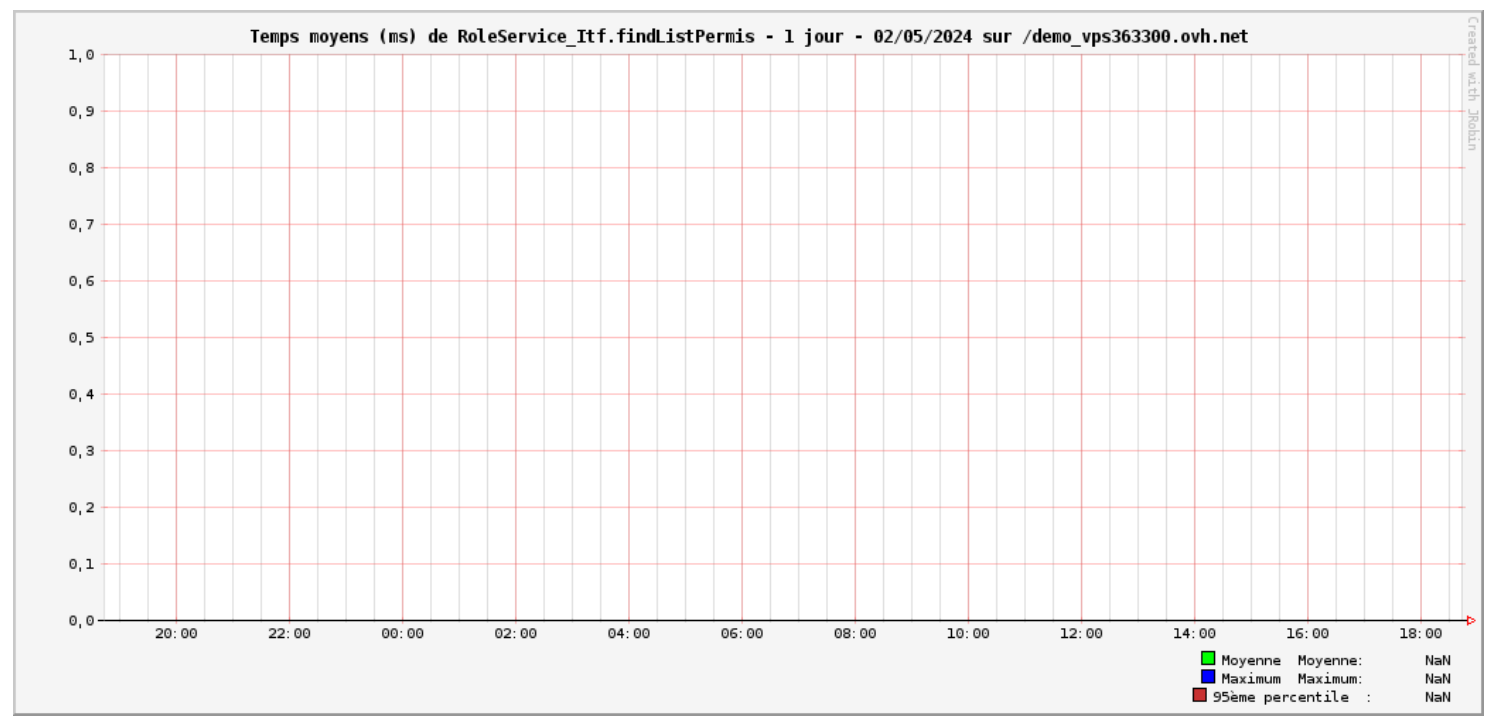

Les unités des valeurs sont "m" pour millièmes (1/1000), "k" pour kilo/milliers, "M" pour méga/millions, "G" pour giga/milliards et "u" pour micro (1/1000000)